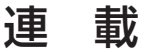

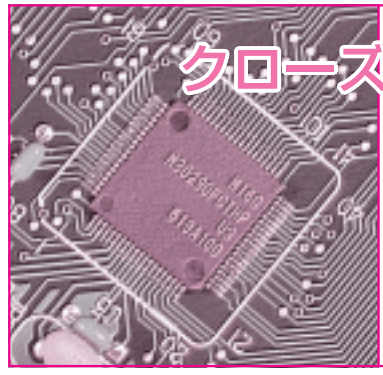

アップ ! ワンチップ・マイコン

車載や FA の LAN システムに適した

# 第5回 CAN マイコンM16C/29の評価実験(後編)

永原 柊 Shu Nagahara

前編(2006年8月号)では,CANの概要とCANマイ コン M16C/29,およびM16C/29を搭載したCAN評 価ボード OAKS16 - 29CAN Board(オークス電子)に ついて紹介しました.

後編では, OAKS16 - 29CAN Boardを使って, 簡 単なデモ・システムを作成し,CAN通信の模擬実験 を行います.

車速センサ,メータ,パワー・ステア リングをイメージしたデモ・システム

このデモ・システムは,**図 5 - 1** のように3枚のボ ードを使って構成し,自動車の車速センサ,メータ, パワー・ステアリングをイメージしています.

1枚目のボード(以下、送信ボード)は車速センサの 代わりです。ボードに付いている可変抵抗で自動車の 速度を指定するものと想定し,その値をA- D変換し

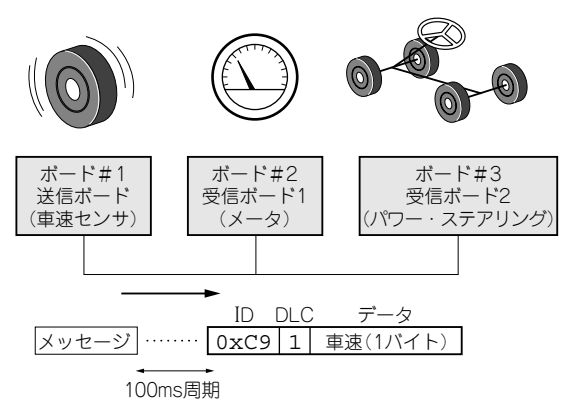

**図 5 - 1 CAN デモ・システムの構成とイメージ** それぞれのボードが,自動車の車速センサ,メータ,パワー・ステアリ ングをイメージしている

てLEDに表示するとともに,CANで送信します.

2枚目のボード(以下,受信ボード1)は自動車の速 度メータの代わりです. CANバスから受信した車速 データを,LEDにそのまま表示します.

3枚目のボード(以下,受信ボード2)はパワー・ス テアリングをイメージしています. パワー・ステアリ ングは,ドライバが軽くハンドル操作を行えるように アシストしますが,そのアシストの強さは車速によっ て異なります.停止時や低速走行時には強くアシスト しますが,高速道路走行中のような高速走行時にはア シストしません.

ボードの可変抵抗をステアリングとみなし、舵角を LEDに表示します. CANバスから受信した車速デー タをもとに,舵角の操作を変化させています.

# 通信と処理の概要

## **● 送信ボード**(**車速センサ**)

送信ボードは,100 msごとに可変抵抗の値を8ビ ット値にA-D変換し、CANバスに送信します. そ のメッセージのIDは. 0xC9 としています. 送信ボ ードは. A-D変換値の変化の有無にかかわらず. 100 msごとにその値を送信します.メッセージの送 信は,データ・フレームを使って行います.

メッセージを定期的に繰り返し送信するのは,信頼 性の高い通信を行うための手法の一つです。何らかの 理由でメッセージが消失して受信ノードに届かない場 合でも,1周期待てば(この例では100 ms),次のデー タが送信されてきます.逆に言えば,受信ノードが必 要とする頻度の2~3倍でメッセージ送信できれば, メッセージの消失によるトラブルはかなり減らせると 考えられます.

## **Keywords**

CAN, Controller Area Network, OAKS16-29CAN Board, M16C/29, M16C/Tiny, ECU, DeviceNet, Robert Bosch, バス型, **マルチマスタ,マルチキャスト,衝突,CSMA/CR,メッセージ,データ・フレーム,リモート・フレーム,エラー・フレーム,オ ーバーロード・フレーム,CAN メッセージ・ボックス,メッセージ制御レジスタ**

CANの特徴として,通信はマルチキャストで行わ れるので,CANバスに接続されたノードであれば, どのノードでもこのメッセージを受信できます.この デモ・システムでも,送信ノードは定期的に車速デー タを送信するだけで,それがどのノードで受信されて いるかについては関知しません.

このデモ・システムでは,CANバスに送信するメ ッセージは,この1種類だけです.

## **● 受信ボード 1**(**メータ**)

受信ボード1はCANバスを監視し続け,IDが 0xC9 のメッセージが来れば受信して,そのメッセー ジのデータ部に格納されている車速データ取り出して LEDに表示します.

このボードは,このメッセージがどのノードから送 信されたか,ほかにどのノードが受信しているかにつ いて関知せず,受信データを使ってこのノード固有の 処理を行います.

## **● 受信ボード 2**(**パワー・ステアリング**)

受信ボード2もCANバスを監視し続け、IDが 0xC9 のメッセージが来れば受信して,その車速デー タをもとにアシストの強さの計算を行います.

このボードも受信ボード1と同様に、どのノードか

らデータが送信されたか,ほかにどのノードが受信し ているかに関知せず,ノード固有の処理を行います.

# デモ・システムの処理の詳細

#### **● 送信ボード**(**車速センサ**)

#### ▶処理の流れ

送信処理の流れを図5-2に示します. 各種初期化 を行った後,タイマA0により100 ms経過するのを待 ちます. その間, LEDをダイナミック点灯し続けま す.

100 ms経過すると, A-D変換を行って, 可変抵抗 の値を読み取ります.

最後に,A - D変換結果をCANで送信し,100 ms 待つ処理に戻ります.

以下では,CAN関係の主要な処理について,詳細 に見ていきます.

#### ▶ CAN機能の初期化

M16C/29の内蔵 CAN モジュールには、四つの動作 モードがあります.通信速度などの初期設定を行うに は、CANリセット/初期化モードにする必要がありま す.C0CTLR レジスタの Reset ビットを 1にするこ とで. CANモジュールはこのモードに入ります. た だし,CANモジュールの動作状態によりCANリセッ

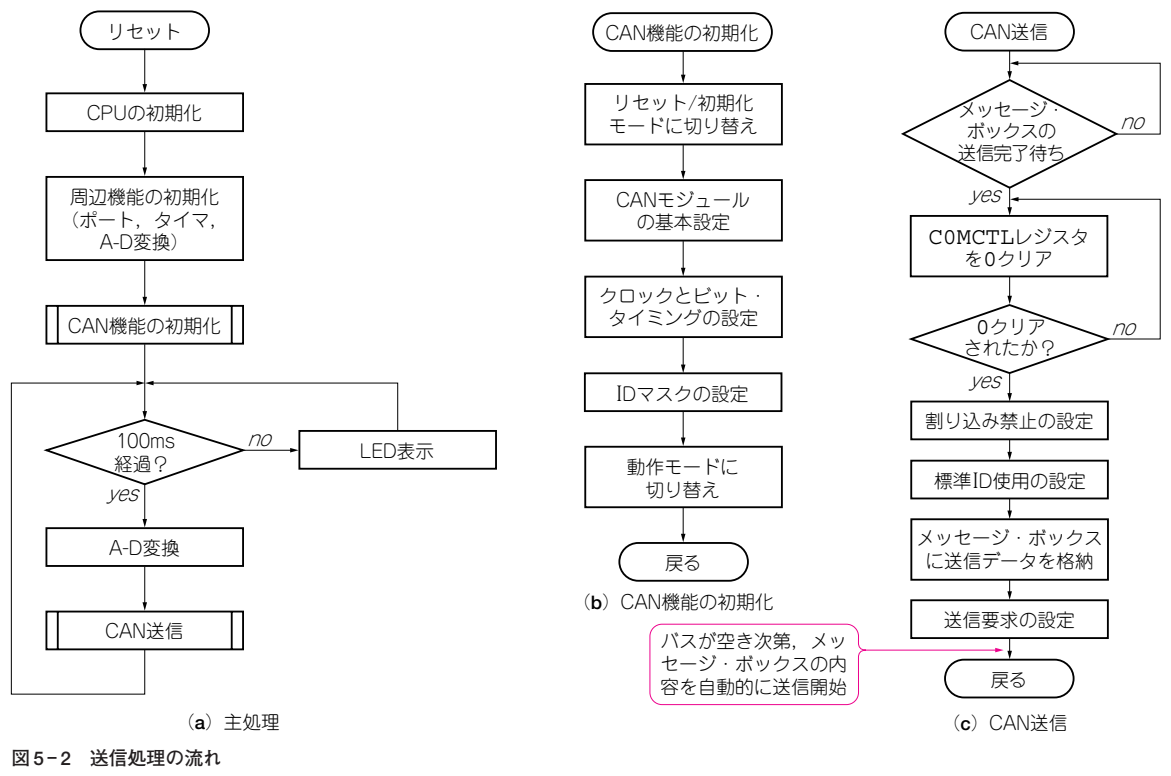

100 ms ごとに可変抵抗の値を読み取り CAN バスに送信する